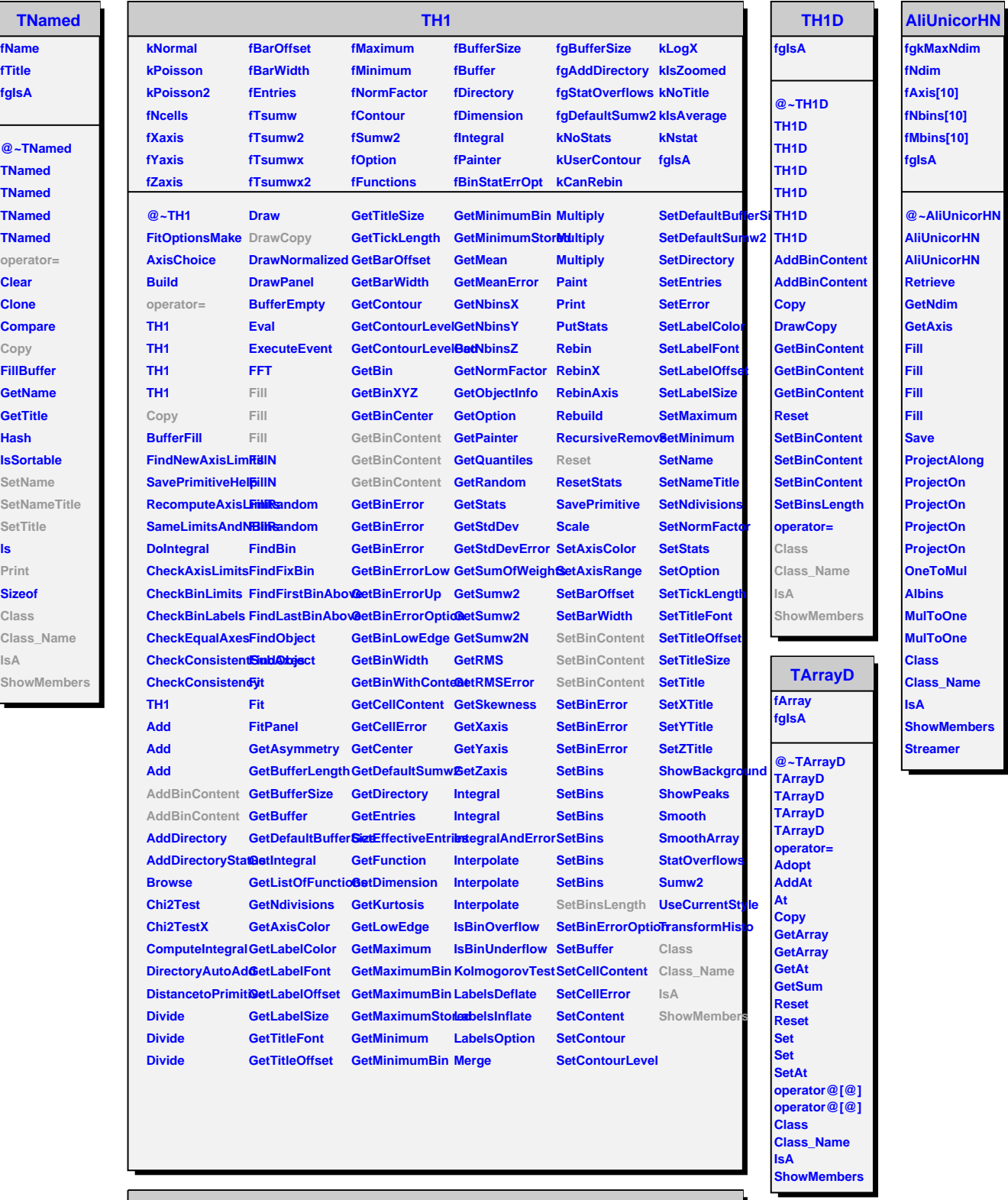

**ls**

ļ

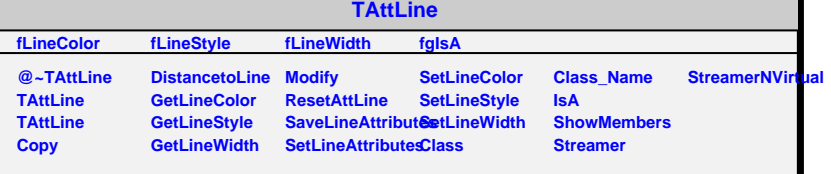